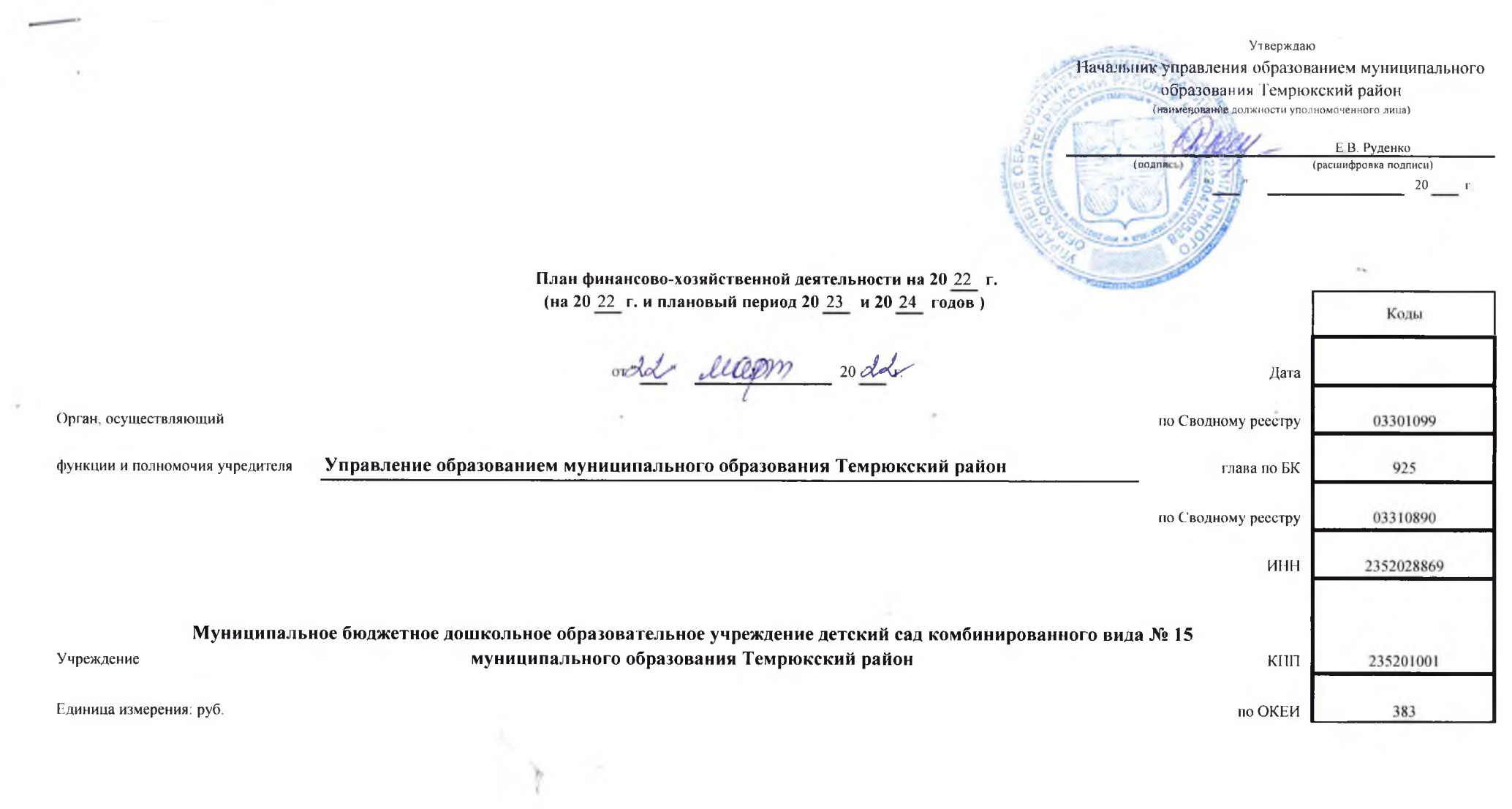

 $\sim$ 

圣

۹.

## Раздел 1. Ноступления и выплаты

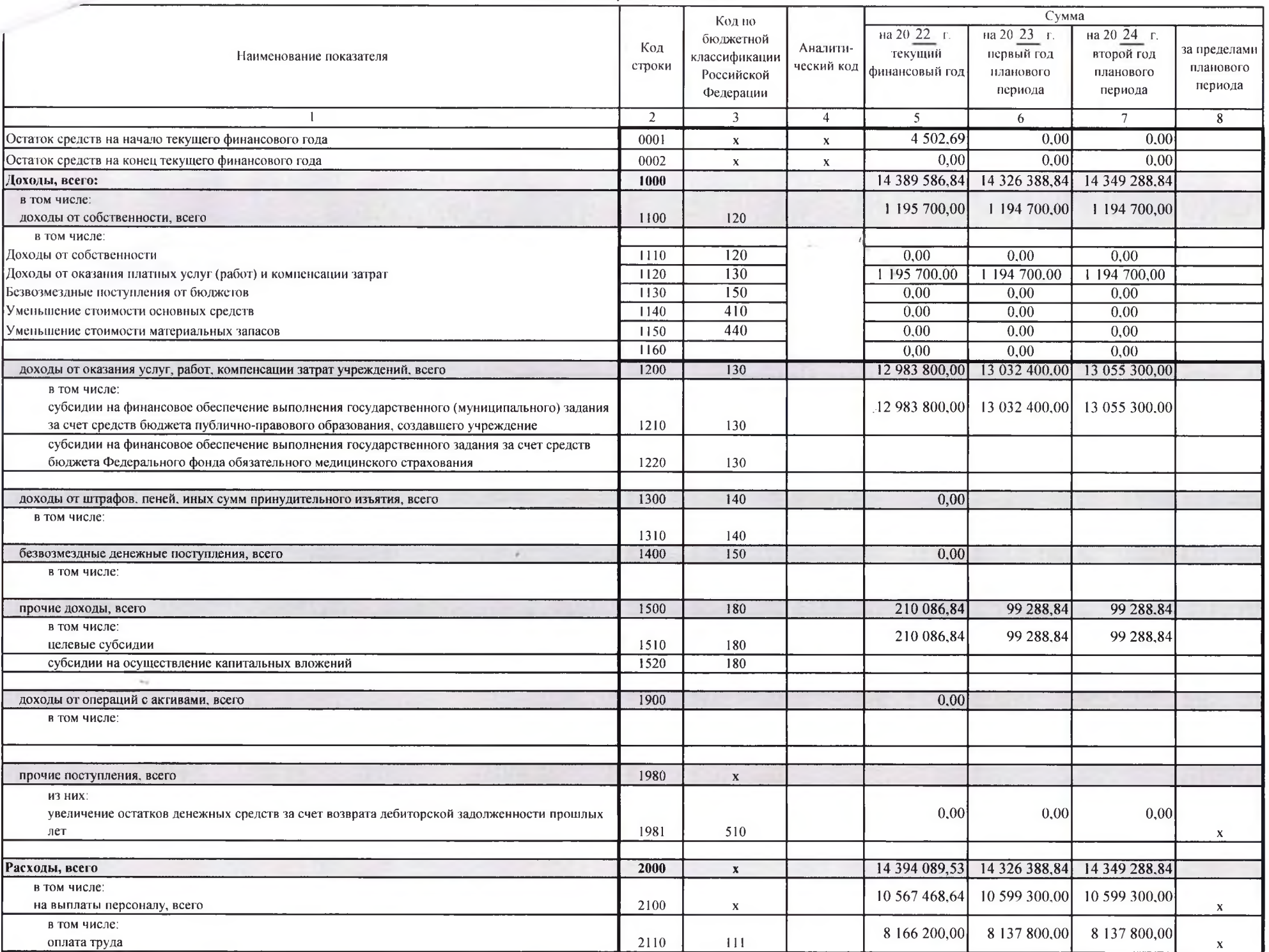

## аплаты персоналу, в том числе компенсационного характера

лные выплаты, за исключением фонда оплаты труда учреждения, для выполнения отдельных полномочий

взносы по обязательному социальному страхованию на выплаты по оплате труда работников и иные выплаты работникам учреждений, всего

в том числе:

на выплаты по оплате труда

на иные выплаты работникам

социальные и иные выплаты населению, всего

в том числе:

социальные выплаты гражданам, кроме публичных нормативных социальных выплат

из них:

пособия, компенсации и иные социальные выплаты гражданам, кроме публичных

нормативных обязательств

уплата налогов, сборов и иных платежей, всего

из них:

налог на имущество организаций и земельный налог

иные налоги (включаемые в состав расходов) в бюджеты бюджетной системы Российской Федерации, а также государственная пошлина

уплата штрафов (в том числе административных), пеней, иных платежей

безвозмездные перечисления организациям и физическим лицам, всего

из них

гранты, предоставляемые другим организациям и физическим лицам

взносы в международные организации

платежи в целях обеспечения реализации соглашений с правительствами иностранных

государств и международными организациями

прочие выплаты (кроме выплат на закупку товаров, работ, услуг)

исполнение судебных актов Российской Федерации и мировых соглашений по возмещению

вреда, причиненного в результате деятельности учреждения

расходы на закупку товаров, работ, услуг, всего

закупку товаров, работ, услуг в целях капитального ремонта государственного

(муниципального) имущества

прочую закупку товаров, работ и услуг, всего

закупку энергетических ресурсов

капитальные вложения в объекты государственной (муниципальной) собственности, всего

Выплаты, уменьшающие доход, всего

Прочие выплаты, всего

ИЗ НИХ:

возврат в бюджет средств субсидии

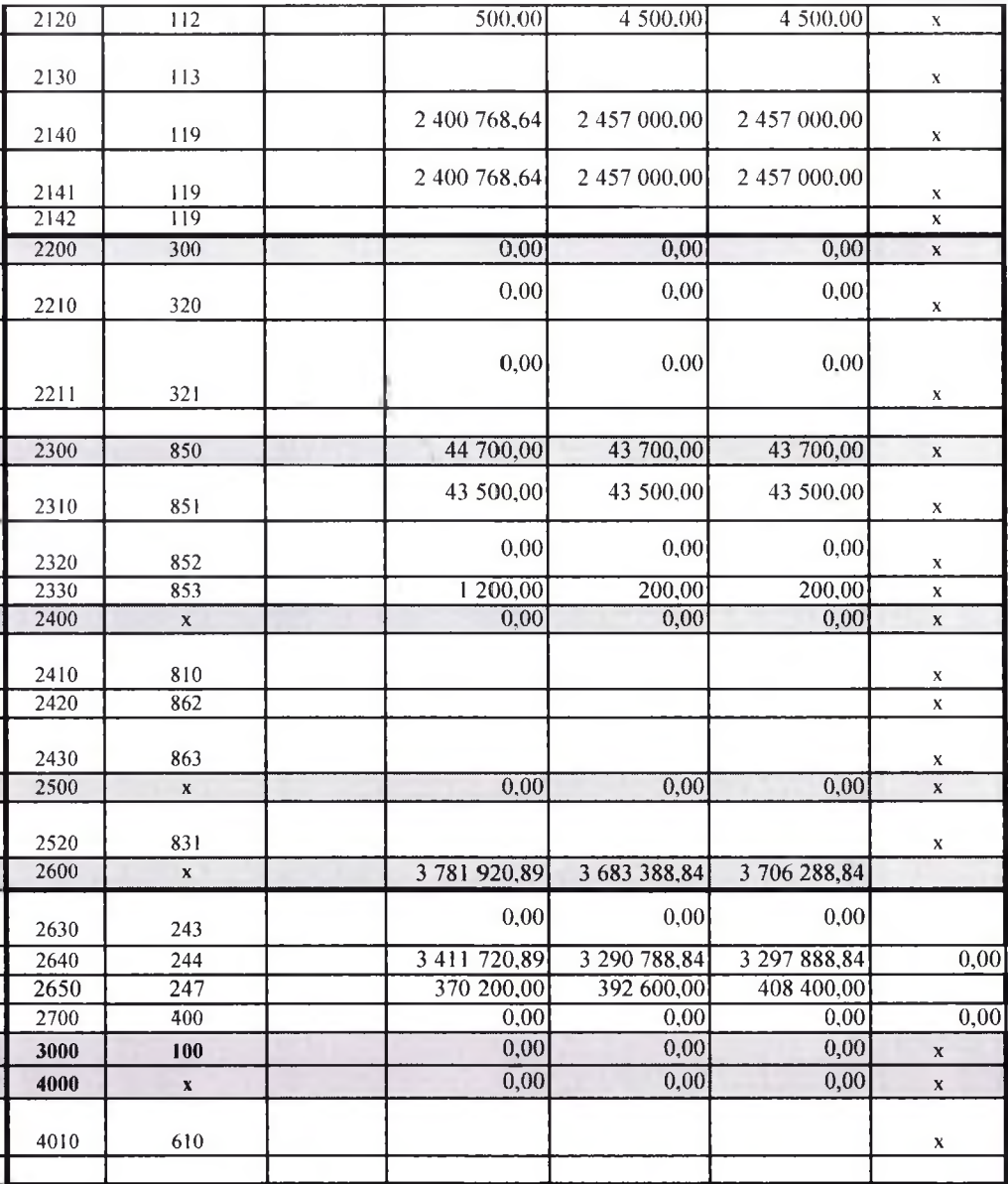

## Раздел 2. Сведения по выплатам на закупки товаров, работ, услуг-

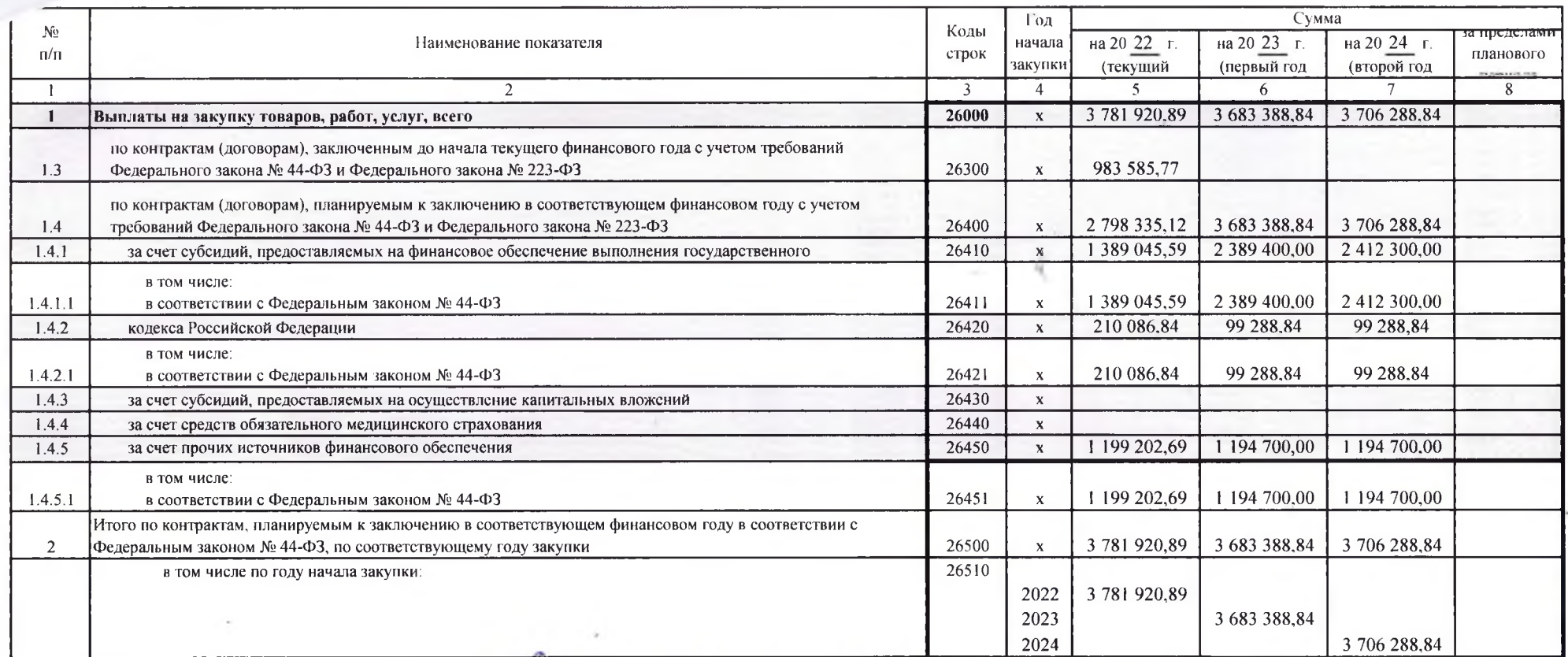

Руководитель учреждения

(уполномоченное лицо учреждения)

A.A. Boencoas (расшифровка подписи)

 $\sqrt{\int_{\Gamma,\text{ABHHM}}$  бухгалтер

 $\tilde{\Omega}$ 

Pebuya (подпись)

Deee

(подпись)

Е.И. Симчина (фамилия, инициалы)

 $2022$ lecom